# Tutorial: Handle several athletes on the same target

## **Introduction**

Some formats introduced in 2022 use the same target for several athletes. The setup for the RFPMIX event would use one target per team in the Qualification Stage and a shared target across teams for the Medal Matches. For the RFPTEAMM events during Medal Matches the both teams share a target. As this setup is strongly dependent on the number of participants and the available targets, this can be handled however the Technical Delegate decides to do.

Basically the three options are:

- 1 Team per target (2 or 3 members)
- All first athletes of the participating teams on one target and so on
- Individual RFP: Ranking Match 1/2 and Medal Match with 2 athletes on the same target [Example](#page-2-0) for RFPM

#### **Preparation in SIUSRank and SIUSData**

To prepare the startlist for SIUSData the following properties in SIUSRank have to be set

- SIUS Data Start Number: the start number which will be used on the physical target
- SIUS Data Name: any name for the target
- SIUS Data First Name: any first name for the target
- Import Filter: to differentiate between the athletes on the same target the import filter has to be used. Any value can be used

A possible setup for a team event which shares the target across teams could be (RFPTEAMM Medal Match)

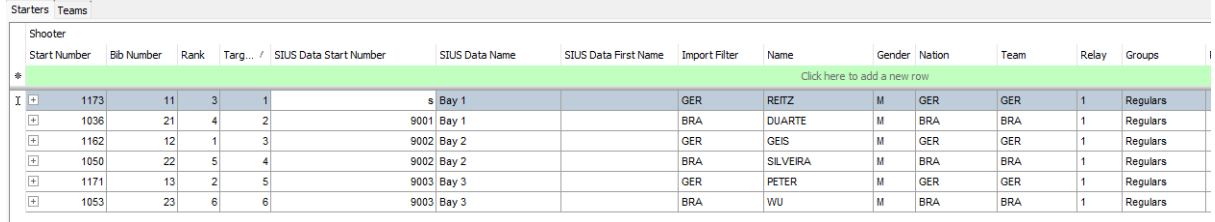

The corresponding view in SIUSData would be

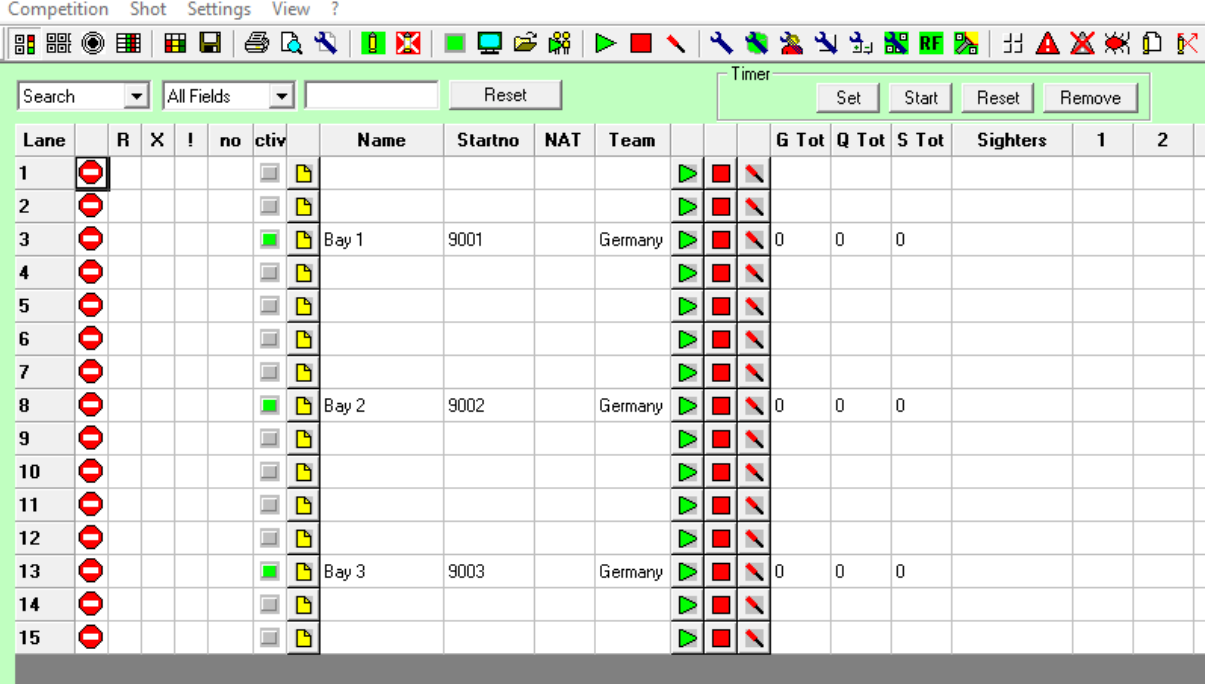

## **During the competition**

To select to which athlete the imported shots from SIUSData are assigned, the Import Filter has to be enabled and the correct value selected from the combobox.

In our case all shots are assigned to those athletes with the Import Filter set to BRA.

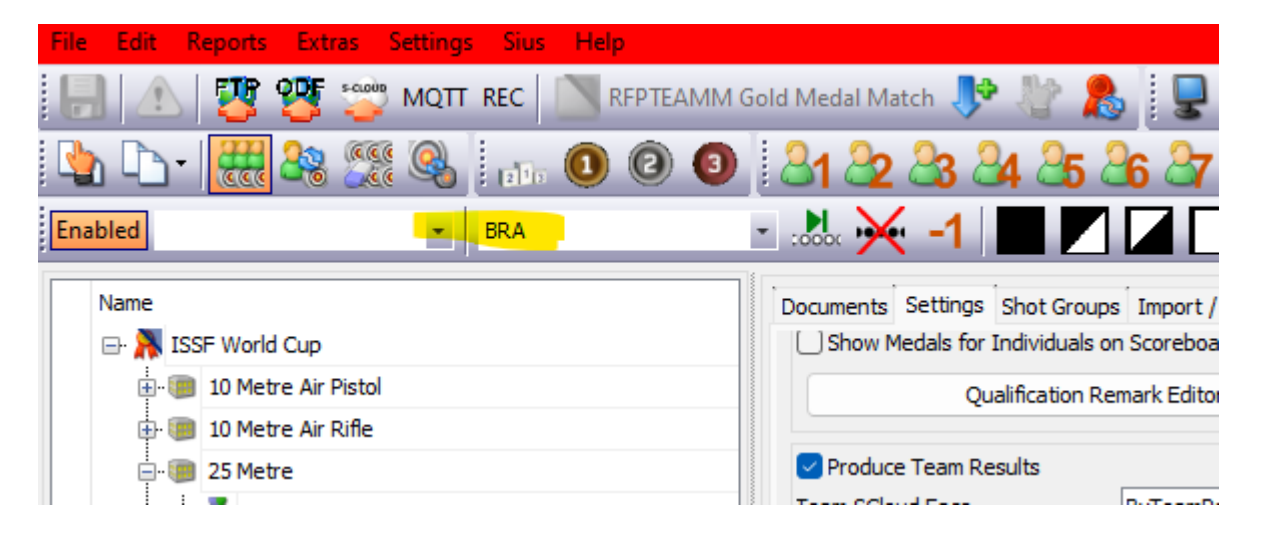

The Scoreboard shows with a red frame which athletes are active and where the imported shots are assigned

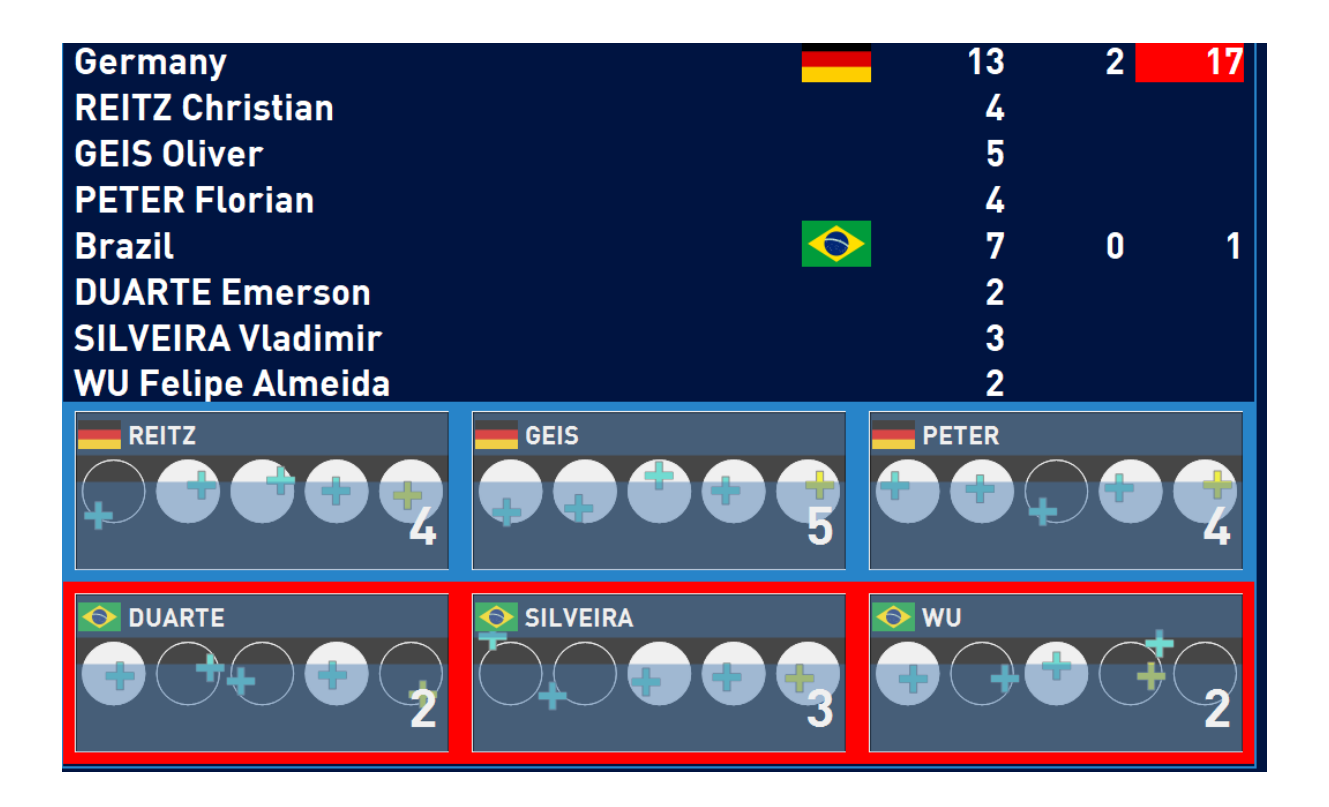

#### **Hints**

● In case SIUSRank needs to be reconnected to SIUSData, set the Import Filter to nothing to avoid that all shots are wrongly imported before the connection. After all shots are reimported, set the correct Import Filter

### <span id="page-2-0"></span>**Example for RFPM**

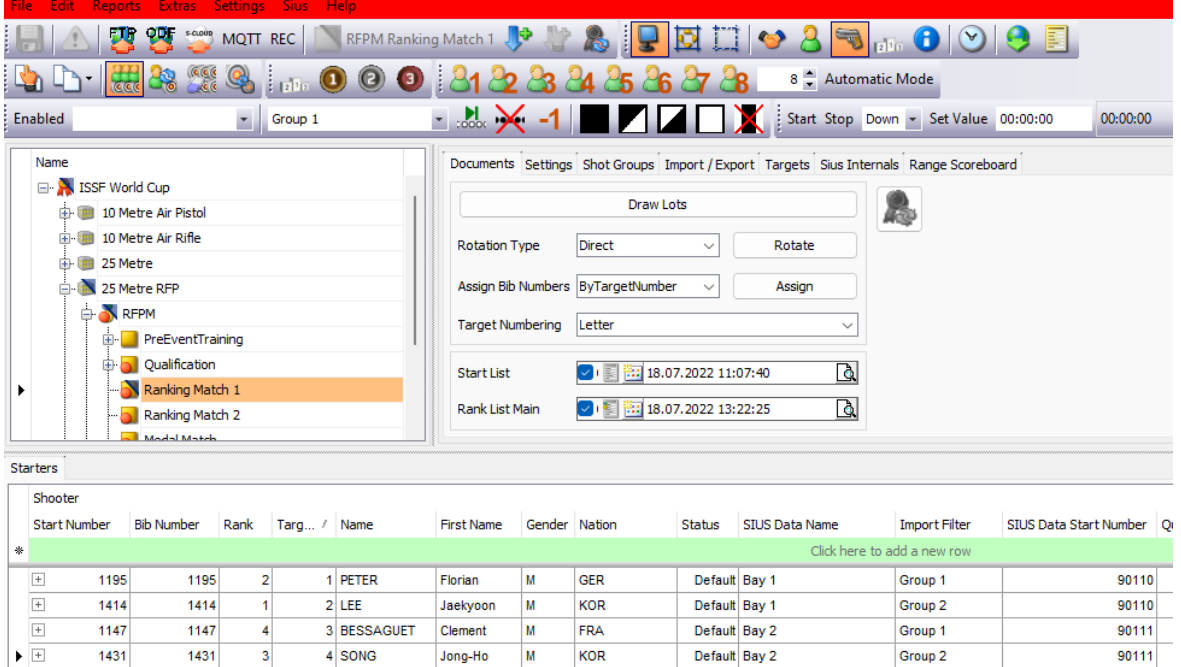

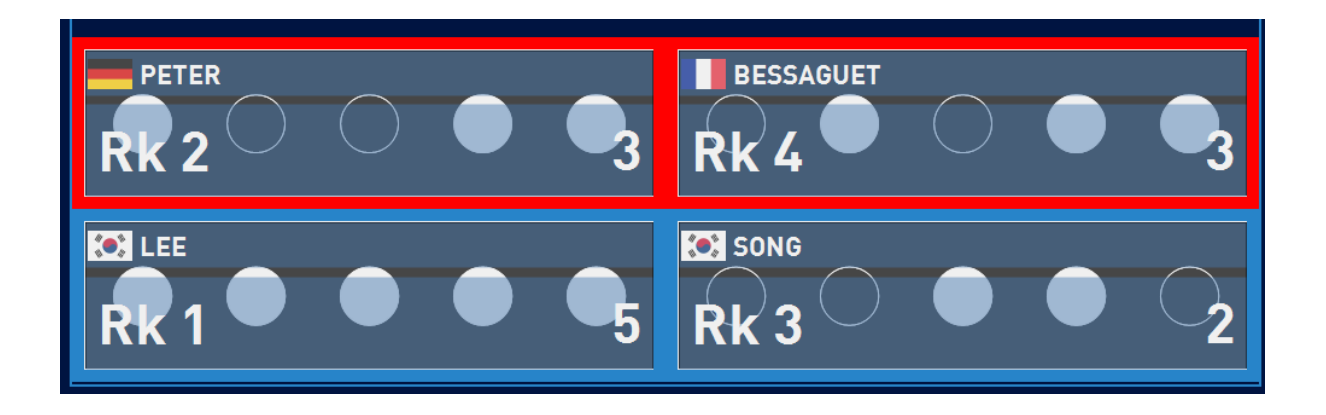